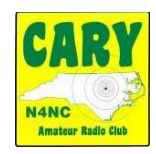

The Feedline.

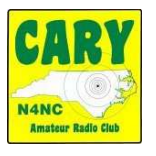

**Volume 2021, No. 4 Web site: www.caryarc.org -- Club call sign: N4NC; Trustee: Will, K4IWW; Pres. Larry, KD4HSL; Sec'ty Don, KW4DON; Tres. Jim, W4VCF.** 

**~~~~~~~~~~~~~~~~~** 

## *The March 25, 2021 meeting of the Cary Amateur Radio Club will be a Zoom meeting, beginning at 7:30PM.*

*The session, from 7:30PM – 10:30PM can be accessed with:* 

*URL:https://us02web.zoom.us/j/88138601600?pwd=WmRDUDJjS 2pFT09STUFuYlM0ak9vZz09*

*Meeting ID 881 3860 1600*

*Password:768414* 

*Our program, brought by Jim Williams (W4VCF), will feature "Ionospheric Oddities – How the Ionosphere Really Works" This presentation goes in depth analyzing how different conditions that occur in the ionosphere affect HF and VHF/UHF communications*"

*Members are alerted to a new FCC requirement that Amateurs must include an email address on any application filed after June 29, 2021. It has been suggested that Hams update their email address as soon as possible, so as to be sure to be compliant.* 

*To update your email address Retrieve your FRN (Federal Registration Number) on your QRZ record under "Detail" Go to https://wireless2.fcc.gov/UlsEntry/licManager/login.isp Log into the FCC Universal License Manager* 

*Enter your FRN and password (if you have forgotten it, you can reset it on line or you can register into the FCC ULM and set up a password) Update your file, including your email and any other changes, such as an updated USPS address, if you have moved.* 

*Another FCC requirement recently imposed is the addition of a \$35 fee be added to license applications. The start date for the new fee has yet to be announced.* 

*Note: Our next Club Zoom meeting is scheduled for April 22, 2021. Mark your calendars!*

*During this time of medical crises, members aware of serious problems confronting any fellow Hams are asked to report them to Don (KW4DON), the Club Secretary, at www.logos@sprintmail.com, so the concerns can be shared.* 

*The Raleigh RARSfest, scheduled for April 3, 2021 has also been CANCELLED. A 2022 RARSfest is still planned.* 

If you are receiving this document as a PDF file and wish to be removed from the distribution list, send an email to KW4DON@ARRL.NET put "remove" in the subject line and put your name and call sign in the text.